# ADAPTACIÓN DE LA ARQUITECTURA 'LINUX LIB' DE MaRTE OS a multiprocesadores

Daniel Medina Ortega

#### Programa oficial de postgrado en Ciencias, Tecnología y Computación Master en Computación

Facultad de Ciencias - Universidad de Cantabria

Jueves, 29 de Julio de 2010

<span id="page-0-0"></span> $\Omega$ 

## **Introducción**

- 2 [Soporte Linux para SMP](#page-6-0)
- 3 Adaptación de MaRTE OS
	- Pruebas y evaluación
- 5 [Conclusiones y trabajo futuro](#page-21-0)

 $\leftarrow$ 

 $QQ$ 

## MaRTE OS

Sistema operativo de tiempo real monoprocesador

## Arquitecturas de MaRTE OS

 $\bullet$   $\times 86$ 

- **Ejecutable ELF. Stand Alone.**
- **o** linux
	- Temporizador y señales de Linux.
- linux lib
	- $\bullet$  Idem. arquitectura linux
	- · Librerías de Linux.

<span id="page-2-0"></span> $200$ 

## Gestión de los hilos (linux y linux lib)

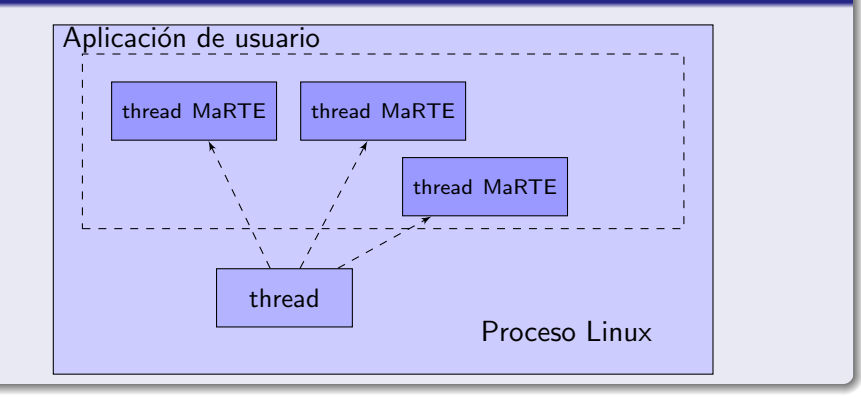

4 0 8

医毛囊 医牙骨下的

画

## Uniform Memory Access

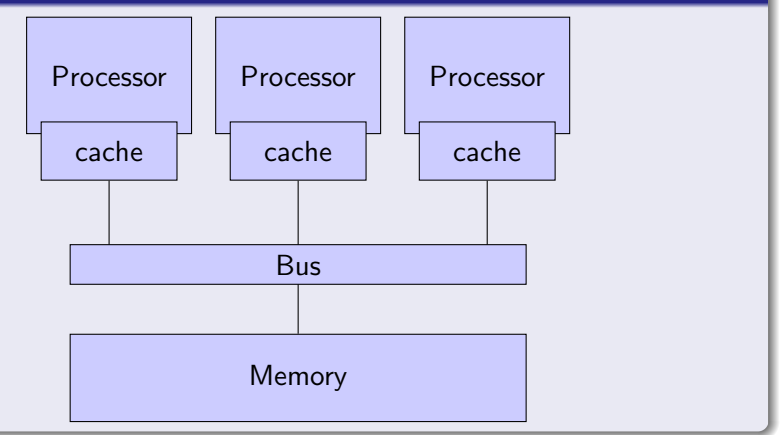

4 日下

Þ

## **Objetivos**

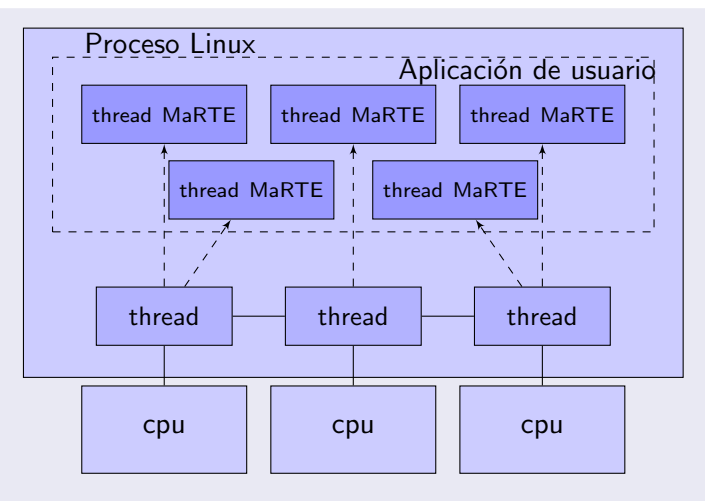

- Soporte de Linux para SMP
- $\bullet$  Adaptación de MaRTE OS

<span id="page-5-0"></span>

## Soporte Linux

- Clone: creación de hilos Linux
- Afinidad: fijación a un procesador
- **•** Señales: comunicación entre hilos
- **·** Identificación de la CPU

 $\leftarrow$ 

<span id="page-6-0"></span> $200$ 

#### Clone: creación de hilos Linux

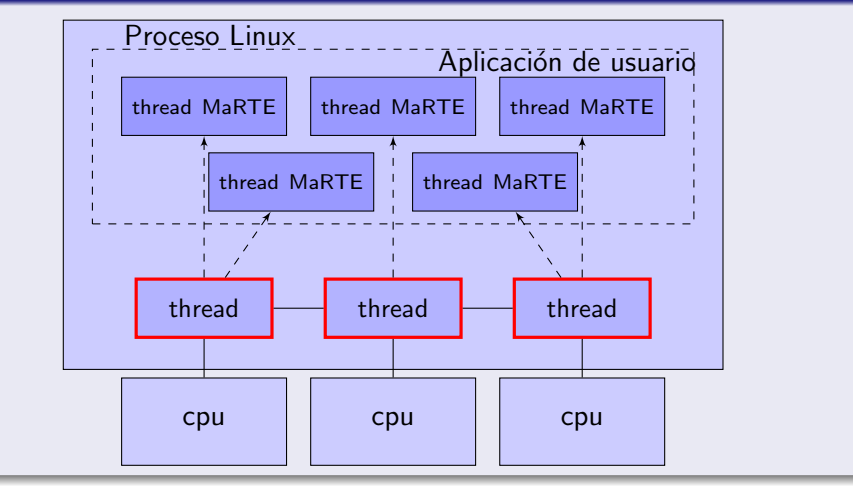

<span id="page-7-0"></span>int clone (int (\*fn)(void \*), void \*chils stack, int [fl](#page-6-0)[ag](#page-8-0)[s,](#page-6-0) [v](#page-7-0)[o](#page-8-0)[id](#page-5-0)[\\*](#page-10-0)[ar](#page-11-0)[g](#page-5-0)[\)](#page-6-0)[;](#page-10-0)

#### Afinidad: fijación a un procesador

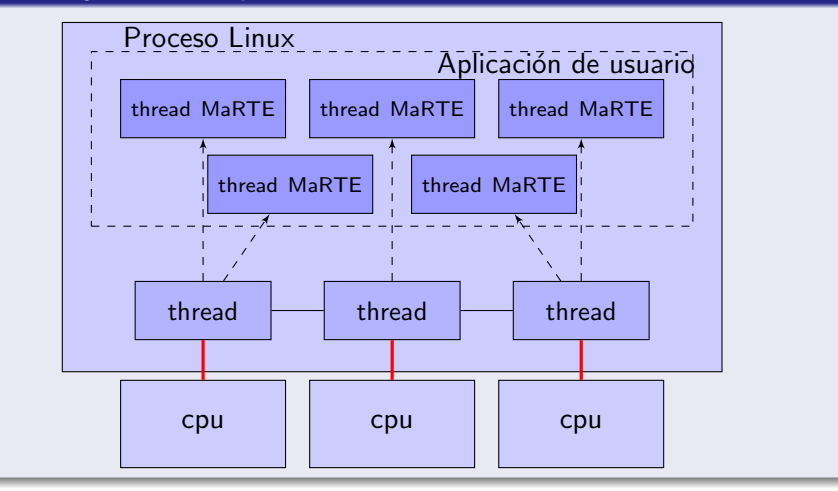

<span id="page-8-0"></span>int sys\_sched\_setaffinity(pid\_t pid, unsigned int cp[use](#page-7-0)t[si](#page-9-0)[z](#page-7-0)[e,](#page-8-0) [c](#page-9-0)[p](#page-5-0)[u](#page-6-0)\_[s](#page-10-0)[e](#page-11-0)[t](#page-6-0)\_t\_\*[m](#page-11-0)[as](#page-0-0)[k\);](#page-22-0)

#### Señales: comunicación entre hilos

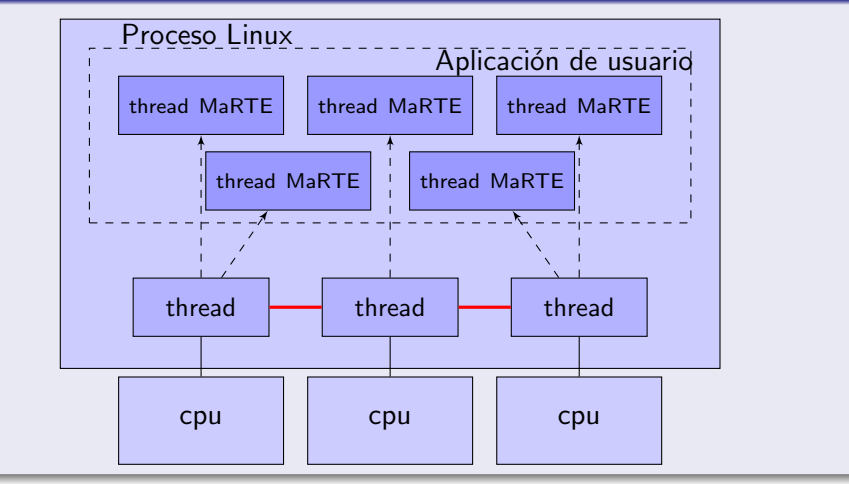

long sys tgkill (int tgid, int pid, int sig);

<span id="page-9-0"></span>

## Identificación de la CPU

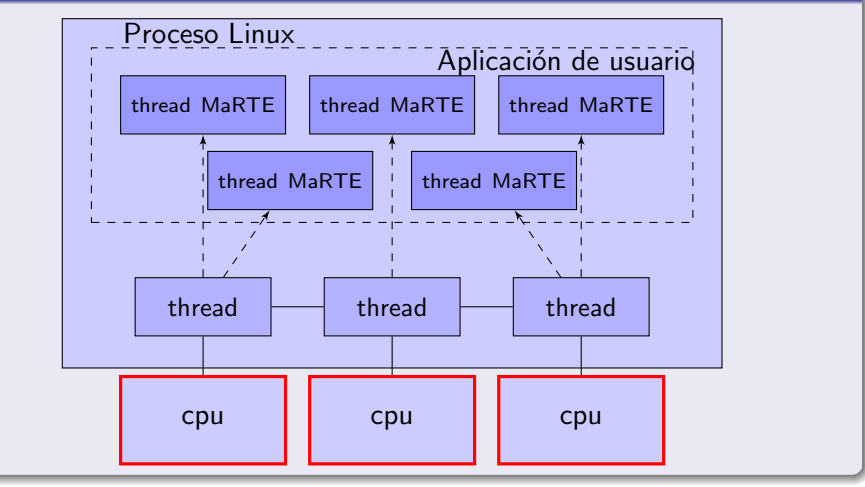

 $asm(''cpuid') : 'F = b' (id) : 'a' (0x01));$ 

<span id="page-10-0"></span>

イロト イ母 トイミト イミト ニヨー りんぴ

- **•** Spinlock
- **·** Gestión de las tareas
- Algoritmo de planificación
- $\bullet$  Sección crítica del núcleo de MaRTE OS
- **·** Inicialización
- Interfaz abstracta con el hardware

Daniel Medina (UC) Adaptación de MaRTE OS a SMP Jueves, 29 de Julio de 2010 12 / 22

 $\leftarrow$ 

<span id="page-11-0"></span> $200$ 

## **Spinlock**

Mecanismo de sincronización mediante espera activa basada en una

operación de decremento atómico

## En MaRTE OS

- **o** Usuario
- Sección crítica dentro del kernel

4 D F

ヨメ メラメ

 $QQ$ 

## Adaptación de MaRTE OS

## Gestión de las tareas

- Array de tareas en ejecución
- Array de tareas idle
- Cola de tareas ejecutables

#### Array de tareas en ejecución

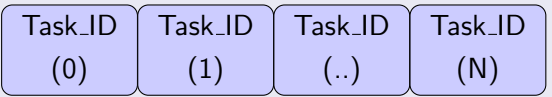

Array de tareas idle

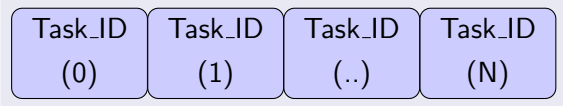

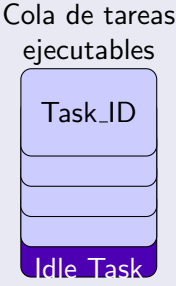

 $\leftarrow$ 

#### Fases

Búsqueda del procesador con la tarea menos prioritaria

- No se requiere cambio de contexto
- Remoto  $\rightarrow$  Envío de interrupción
- o Local
	- Búsqueda reducida (excluyendo el procesador local)
		- No se requiere cambio de contexto
		- Remoto  $\rightarrow$  Envío de interrupción
	- Cambio de contexto local

## Seccion Crítica

## Sección Crítica del núcleo

Todas las operaciones que manipulan las estructuras del núcleo

#### Leyenda

CS

- Enable Interrupts  $\bigcap$ 
	- Disable Interrupts
		-
- Lock Kernel Spinlock
- Unlock Kernel Spinlock  $\Box$
- Context Switch  $\leq$  Interrupt arrival

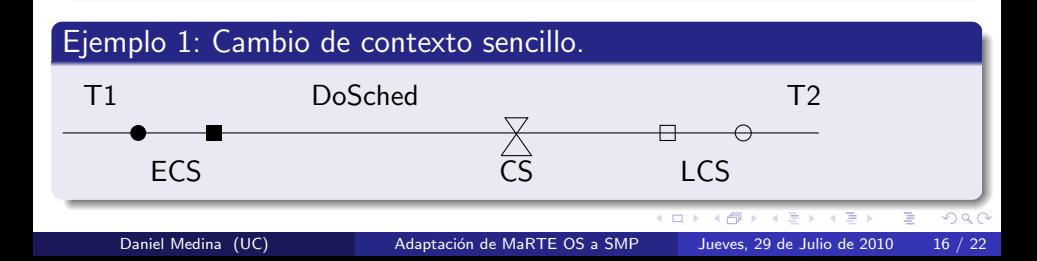

## Ejemplo 2: Cambio de contexto por interrupción.

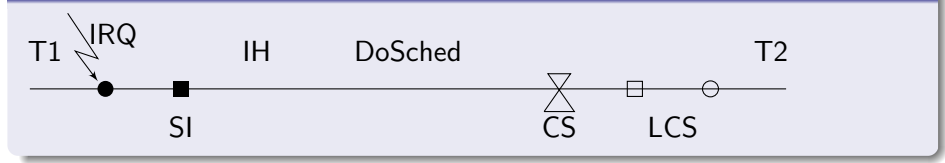

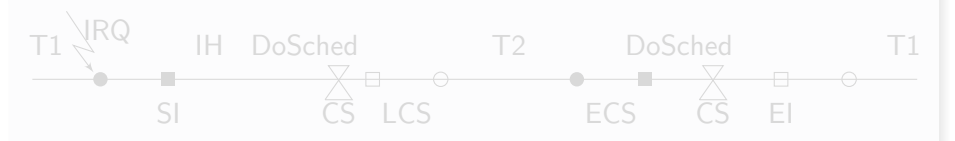

イ何 ト イヨ ト イヨ トー

4 D F

G.

## Ejemplo 2: Cambio de contexto por interrupción.

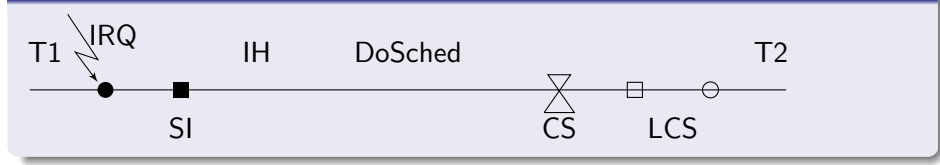

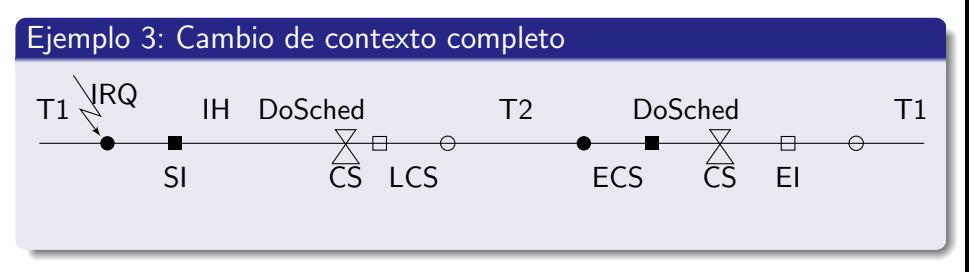

 $\sim$  $\sim$  40 ÷

4 D F

э

## Ejemplo 4: Interrupción entre procesadores

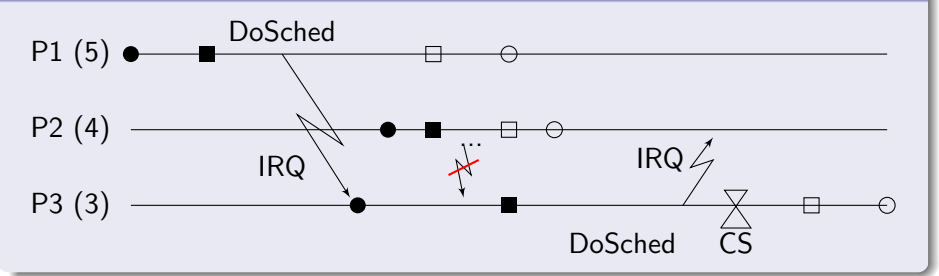

#### Algoritmo de planificación

Búsqueda del procesador con la tarea menos prioritaria

- No se requiere cambio de contexto
- $\bullet$  Remoto  $\rightarrow$  Envío de interrupción
- **O** Local
	- · Búsqueda reducida (excluyendo el procesador local)
		- No se requiere cambio de contexto
		- $\bullet$  Remoto  $\rightarrow$  Envío de interrupción
	- **Cambio de contexto local**

## Adaptación de MaRTE OS

#### Inicialización

- **1** Inicialización del spinlock del kernel
- **2** Inicialización normal de MaRTE OS
- Inicialización SMP de MaRTE OS
	- Creación de hilos Linux y asignación al procesador
	- Primer cambio de contexto

## Interfaz abstracta con el hardware (HAL)

- **HAL.SMP** 
	- **.** Initialize
	- Cpuid
	- Send IPI

 $\Omega$ 

## Pruebas de ejecución de 30 tareas ( $\mu$ s)

monoprocesador 603.039 multiprocesador 162.650 (4 proc.)

## Cambio de contexto  $(\mu s)$

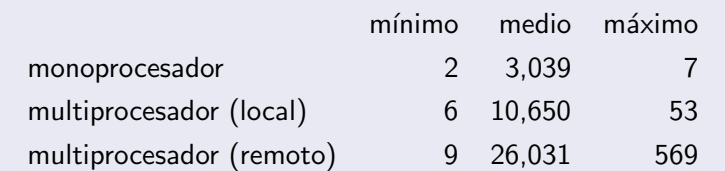

## Envío de una señal Linux  $(\mu s)$

<span id="page-20-0"></span>Linux 1,682 10,036 504,229

## Conclusiones y trabajo futuro

## **Conclusiones**

- Soporte Linux para SMP
- Adaptación de MaRTE OS
- Nos ha permitido enfrentarnos a gran parte de la problemática de los sistemas multiprocesador

## Trabajo futuro

- **·** Integración en la distribución oficial de MaRTE OS
- Portar a la arquitectura  $x86$  y/o ARM multiprocesador
- **·** Implementar otros algoritmos de planificación
- <span id="page-21-0"></span>Implementar la interfaz multiprocesador propuesta para la futura revisión del estándar Ada

# Fin

# GRACIAS POR SU ATENCIÓN

Daniel Medina (UC) **Adaptación de MaRTE OS a SMP** Jueves, 29 de Julio de 2010 22 / 22

 $\rightarrow$ э.

4.0.3

<span id="page-22-0"></span> $QQ$ 

活